# **WordChangeTracking.ShowMarkupRevisions**

## **Description**

Sets or returns a boolean that represents whether or not Word will show revision markup in this document.

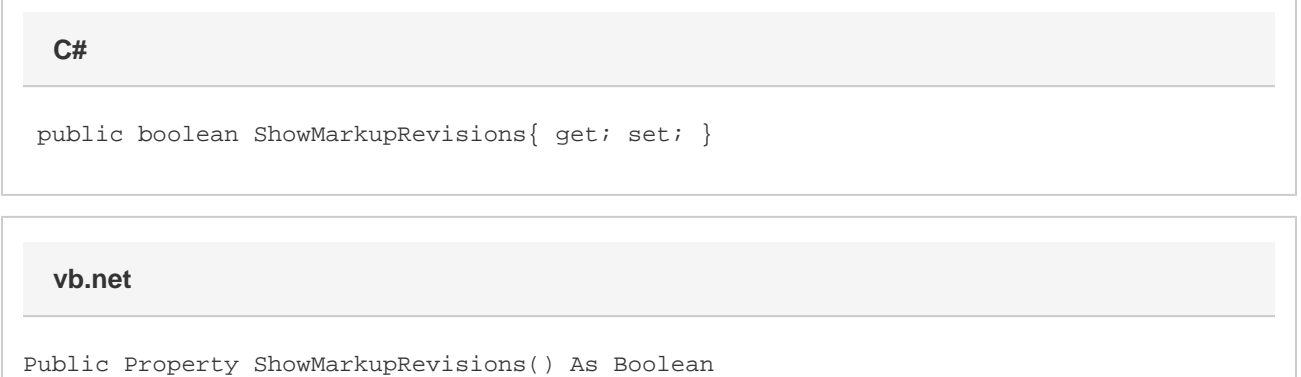

### **Remarks**

This option is set to true by default.

### **Examples**

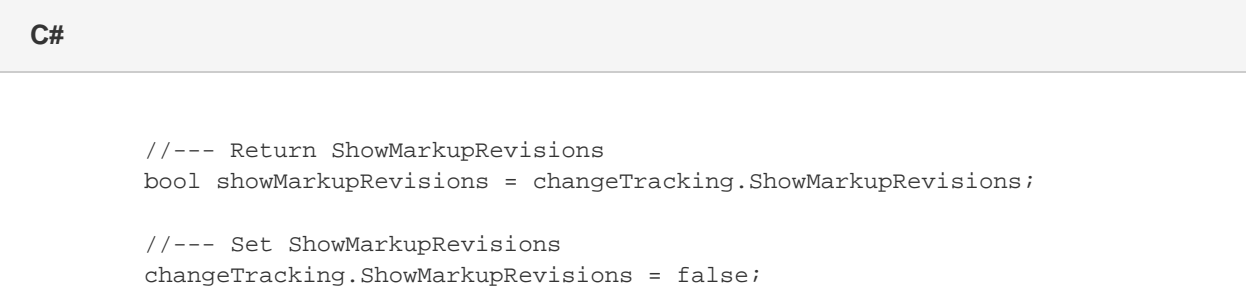

#### **vb.net**

 '--- Return ShowMarkupRevisions Dim showMarkupRevisions As Boolean = changeTracking.ShowMarkupRevisions '--- Set ShowMarkupRevisions changeTracking.ShowMarkupRevisions = False